## **RFAI 4「本体」**

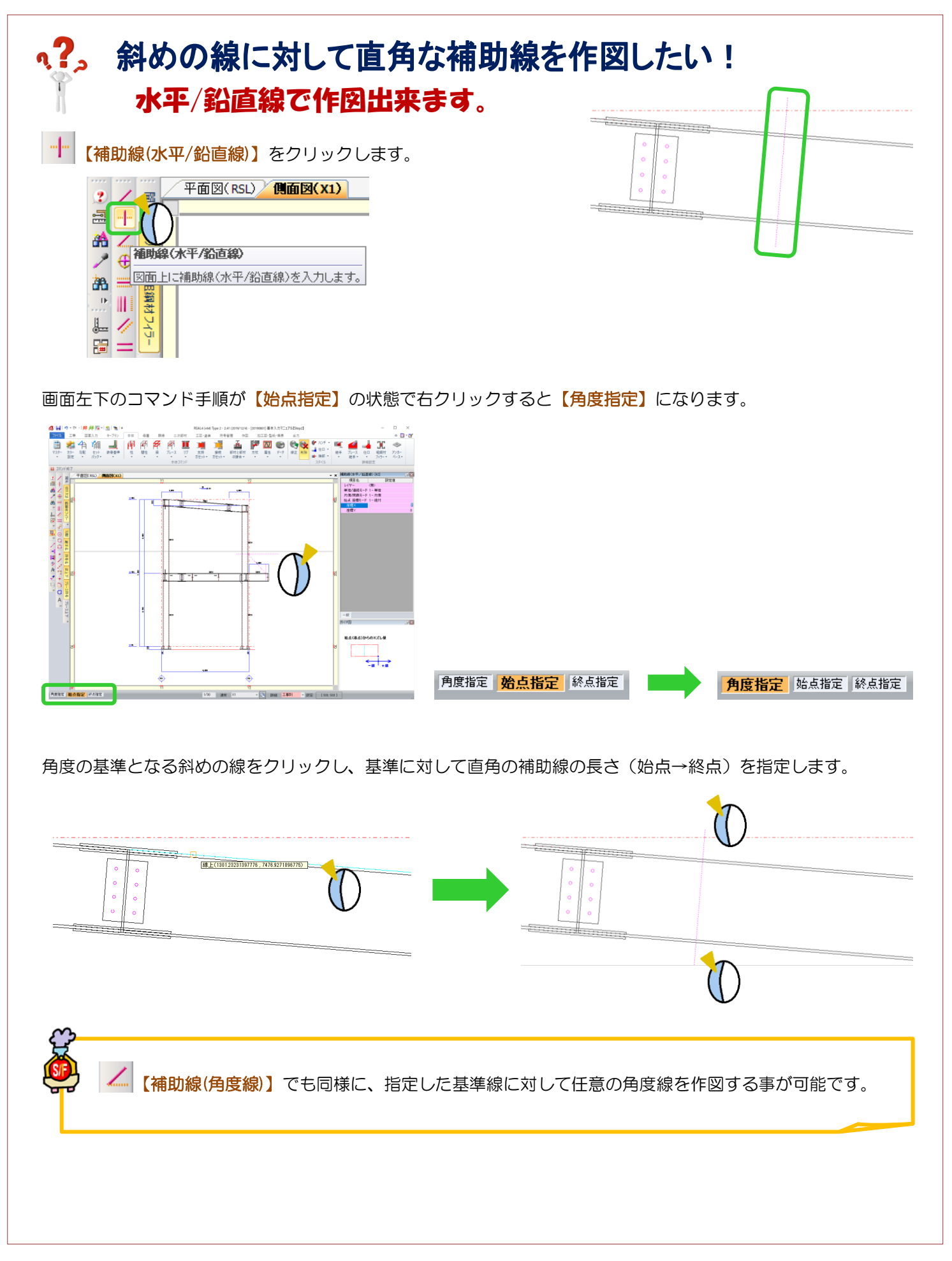

Ver2.41 2020/02